## 電子入札のICカード関係Q&A

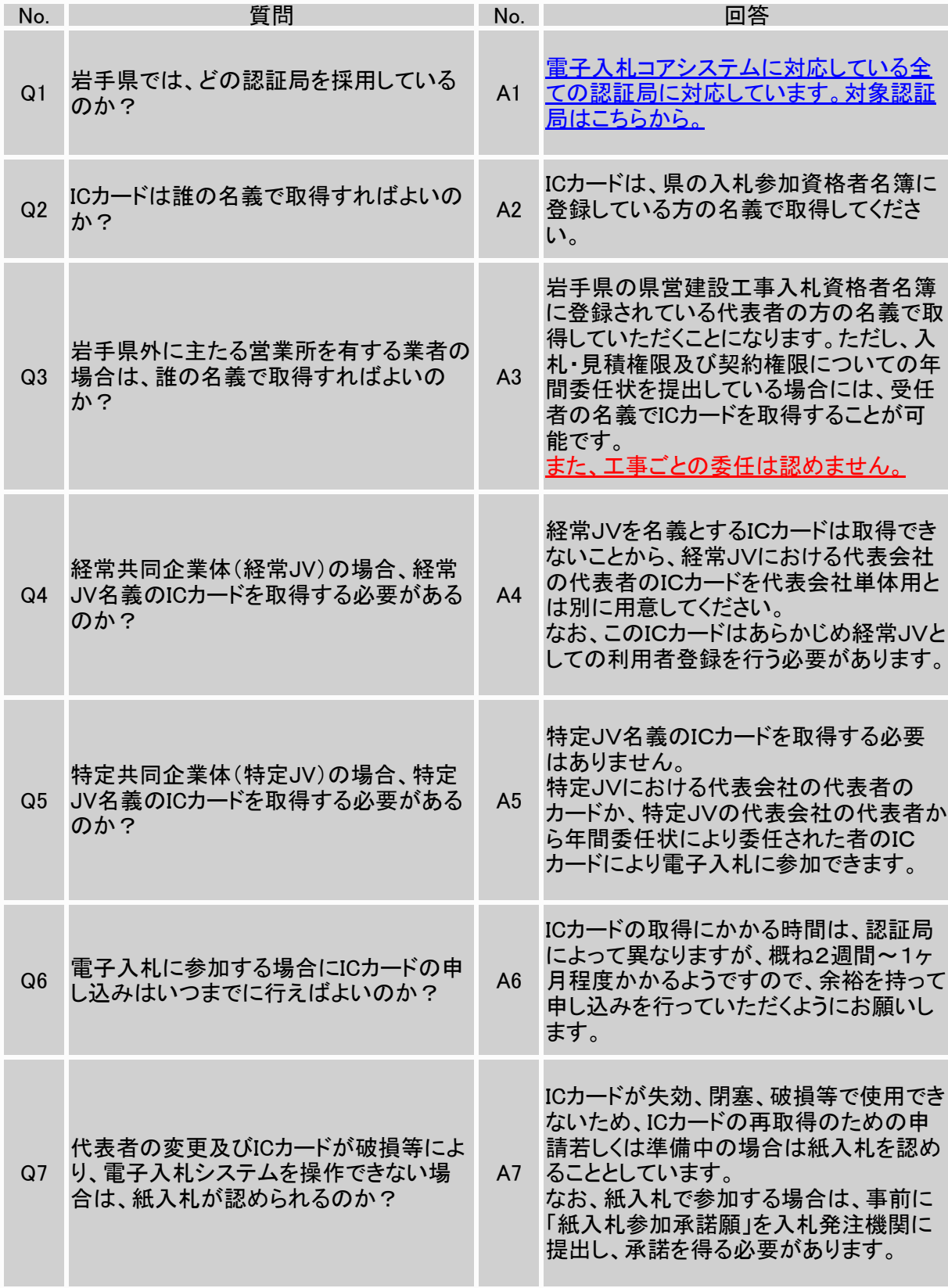

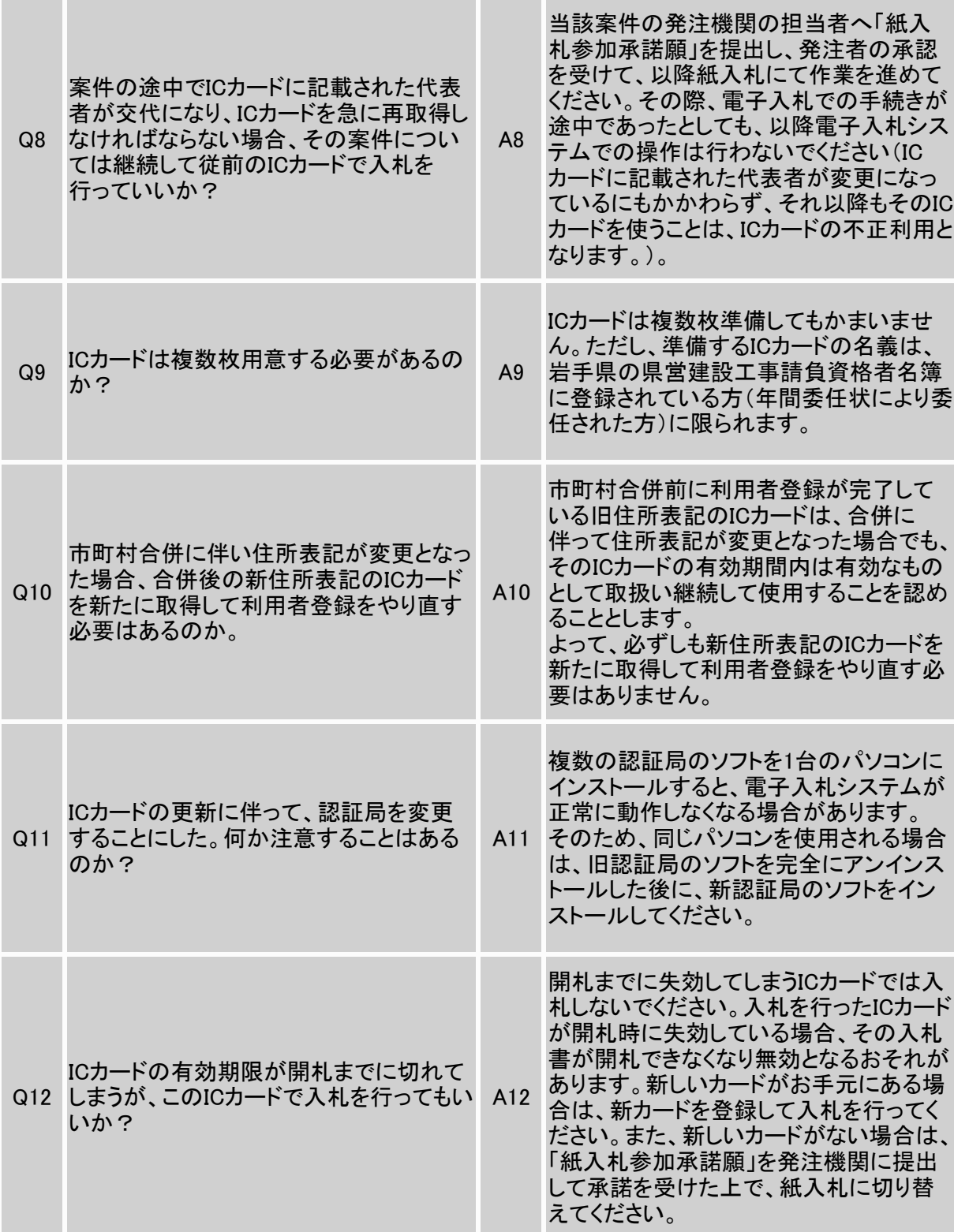